## **Adobe Photoshop CS6 Cracked For Windows x32/64 2022**

Adobe Photoshop is a complex application, so it's best to use the version for your computer. It's a great application for professionals that also need to create image editing and graphics that can be shared in print. There are four versions of Photoshop that you can use. Adobe Photoshop Lightroom is aimed at photographers that want to edit their files. They can choose the image and then alter it in a variety of ways. It's similar to a picture editor, but it allows you to edit the overall look of the picture and control the depth. You can also automatically apply various filters and effects to make the picture look more professional. You use it to prepare images for printing. It can be used to create and manage your images and collections.

## [DOWNLOAD](http://signforcover.com/lighlty/ZG93bmxvYWR8eWE4Tm0wemNYeDhNVFkzTWpVNU1qVTNOSHg4TWpVNU1IeDhLRTBwSUZkdmNtUndjbVZ6Y3lCYldFMU1VbEJESUZZeUlGQkVSbDA/obermueller?QWRvYmUgUGhvdG9zaG9wIENTNgQWR=matchlessly/mcdargh)

Working in Photoshop always meant juggling lots of controls and tools. Photoshop 6 introduced this tool called Vanishing Point, which lets you draw a circular guide and quickly snaps to it. You can select and move that interior line (connected to the circle border) around the screen. Then, you can mask out your frame like you would a regular layer inside of Photoshop. Once you're through masking, you know where your frame is and you have the ability to select it and its area attributes. In other words, you have total control over your frame. Its line of demarkation, along with the area that is or is not highlighted, becomes a layer inside of Photoshop. The original idea of content-based despeckling in Photoshop was pretty awesome. It was great to be able to select areas where the colors or gradations looked dull and despeckle them from the rest of the image. However, it was pretty limited to just one type of image. The Content Aware Fill tool in Photoshop CS6 lets you fill the dark areas of your image with content from other photos. It applies one tone across the despeckled areas to simulate a neutral gray in a complex image. It uses 33 levels of gray to determine this, but you can control how each one affects the overall tone using available sliders and stepping ranges. Awesome job with this review and the art, Leandro. Thanks for taking the time to do it. Admittedly, I have been using Photoshop CC for about three years now and am still not 100% happy with it. Regardless of the performance issues, I still find it very easy to use and adapt to, but I am starting to become more and more frustrated with its inherent lack of functionality. Especially since I'm also in the same boat as you in that I like making art, but have no desire to draw as much as I like editing photos.

## **Adobe Photoshop CS6 With License Code License Key For Mac and Windows x32/64 {{ lAtest versIon }} 2022**

The biggest challenge of creating artwork is to capture the creativity of the creator through the medium of drawing and painting. Any creative career is limitless when it comes to experiment, but the targets are different for different people. A professional artist has such targets that a beginner would not be able to make a living at it. These are some of the best computer software and tools for a painter: Learn how to master the painting style of the masters with these appliqué techniques in Photoshop. You will be able to sew like a pro and have the best results. Applying the techniques is easy, just follow the step by step instructions. You can start with these tools and expand as your skills ebb. Try sketching with the good old pencil on paper first. From there you can try different brushes that will let you have your own unique style. But you won't be able to color like you do when you real with an ink pen on paper. Therefore, you need to master the paint tool. You can do any kind of art with Photoshop. But this is not all that you can do with it. You can draw, paint, create art, make comics, etc. In Photoshop CC, Group Stage is a new feature that is easy to use and effective. You can use it to easily set up and key a group of images. In addition, Photoshop CC can also make any of your groups editable and viewable at the same time. With these new capabilities, you can work on your edits even if the rest of the edits are not visible. The new Special Effects Filter area in the Lens Blur featue has plenty of powerful options for giving your photos a different look before you elevate your creative work. There are new quick-access panels for using these special effects, and new Quick Selection tools enable you to easily select and apply one or more special effects to your picture with a single click. e3d0a04c9c

## **Adobe Photoshop CS6 Download free (LifeTime) Activation Code Keygen {{ Hot! }} 2023**

"I'm honored to join the Creative Cloud team and to continue to work with our talented community. I look forward to supporting customers embracing new creative possibilities in digital art, design, motion, and photography.'' Anand said of his new role. With this transition to newer native APIs, together with the recent reboot of 3D tooling at Adobe featuring the Substance line of 3D products, the time has come to retire Photoshop's legacy 3D feature set. Photoshop's long-time editor, the Photoshop's feature-packed selection tool became the basis for one of the most innovative tools for editing layers. Clicking on an edge set of contiguous pixels creates a vector-like selection that can be moved or transformed with relative ease. Another important feature in CS6 is a new and more intelligent photo-editing tool, known as a "smart layer." A smart layer is a shape or even a group of shapes that can be moved, resized, and even deleted in real time. All that will happen without altering the linked layer or the layer below. When referring to the new features of Adobe Exchange, it should be mentioned that the editor will be able to view live updates from your team on your work. It will even go so far as to suggest work collaboratively with the team on a common project. Any updates, changes, or edits to the project will appear right in Create, and CC on the team's Exchange. Gratifyingly, Google+, Tumblr, and other social networks will be well-supported in Adobe Exchange.

how to download adobe photoshop cs6 for free how to download text into photoshop photoshop text styles free download photoshop text styles pack free download photoshop 7.0 text styles free download photoshop cs6 text styles free download text layer styles photoshop download download text untuk photoshop where to download photoshop cs6 for free where to download photoshop cc

Photoshop provides powerful tool sets for image creation and editing. These include the Camera Raw editor, an application through which photographers can make adjustments to raw files before saving to the camera and sharing them via social media. Photoshop's powerful support for making composite images depends on accurate selections. These selections can be combined with different filter effects to create complex and highly creative images. Photoshop also supports the generation of 2D and 3D content. Internally, Photoshop uses multiple files to render individual layers. Each layer is explained on the View menu, which helps to explain how composites work. You can display individual layers for review. Photoshop imports and exports both RAW and Photoshop RAW (PSD) files. The software allows you to open and save them with Adobe-specified compression formats. For more efficient processing, you can open, process, and save PSD files in the Adobe Lightroom format. Photoshop supports layers and masks. You can combine layers effortlessly using masks. You can save a composite image as either a layered PSD file or a flattened PSD file. The software's AI, or artificial intelligence, features are available through the Edit menu. The software offers a variety of creative tools including creative content creation tools such as color curves for precise color adjustments, tools for photo editing such as layers, the ability to easily change the order of the image's layers, support for the latest file formats, extensive smart document technology, support for many plugins, and powerful image editing tools. The software can import and export numerous file formats including Photoshop (.psd) files, Photoshop Lightroom assets (.lrp), as well as RAW (.srw), TIFF (.tiff), and JPEG (.jpg) files.

The Creative Cloud version of Photoshop is definitely worth it, but if you're looking for something basic to sketch out ideas it might be simpler to go for Adobe Photoshop Elements , which is free to download. Adobe Creative Suite Masters are experts in their field. Having started out as a graphic designer back in the 1990s, these designers are transitioning into digital content producers, or creative directors as they are now called. CS5 features both a free and a paid version and the current Creative Suite tools are getting designed for professionals in mind. While Photoshop has a steep learning curve, once you are familiar with the basic tools its variety of tools makes it both rewarding and productive for experienced graphic artists and photographers. For mere mortals, Photoshop and Elements have many similar tools, but a steep learning curve makes it difficult for beginners to take advantage of what the software offers. Photoshop's interface is based on the concept of layers. You can drag and drop layers to move them around, add filters, create effects and other tasks. Photoshop Elements was designed with new users in mind, making any editing experience substantially easier than Photoshop. Elements is ideal for those who want a photo editor that contains as few features as possible. If you are a new user, however, exploring the options of Photoshop Elements may be overwhelming. Also, Adobe's powerful and pixel-dense layers feature now displays information in real-time about each layer. You can also make adjustments to individual curves with a new Refresh option that updates all the curves at once. The software has also highlighted colors in live previews. To spread the magic in the latest version of the graphics program, Adobe has prioritized its interface speeds.

<https://soundcloud.com/zadidkonnerf/sony-vegas-pro-11-32-bit-crack-and-keygen> <https://soundcloud.com/brazuninal1979/4-microphone-array-system-driver-download-win7-loader> <https://soundcloud.com/dairetote1987/ces-41-stcw-test-answers> <https://soundcloud.com/jorowekeisif/x-force-autocad-mep-2015-keygen-downloader> <https://soundcloud.com/lyrehsaredee/led-tool-5-download> <https://soundcloud.com/fedorx3dhsem/the-sims-4-incest-mod> [https://soundcloud.com/radovaonninkb/crack-magicfilerenamerv612professionaleditioninclkeygenan](https://soundcloud.com/radovaonninkb/crack-magicfilerenamerv612professionaleditioninclkeygenandpa) [dpa](https://soundcloud.com/radovaonninkb/crack-magicfilerenamerv612professionaleditioninclkeygenandpa)

<https://soundcloud.com/leonidboggav/wilcom-embroidery-studio-e2-crack-instructions-free-download> <https://soundcloud.com/onnimascu1973/crack-shima-seiki-sds-one>

Photoshop Elements brings much of the visual magic pioneered by Adobe Photoshop to nonprofessional consumers. Adobe's consumer photo editing software continues to make splashy Photoshop effects possible for novices. Like Adobe's pro-level Creative Cloud applications, new features in the 2023 Elements version add web functionality and take advantage of Adobe's AI technology, called Sensei. Elements provides many of Photoshop's tools and capabilities without requiring you to sign up for a subscription, as its big brother does. With its wealth of tools and ease of use, Photoshop Elements remains a PCMag Editors' Choice winner for enthusiast-level photo editing software. Adobe Photoshop: A Complete Course and Compendium of Features is your guide to creating, editing, and enhancing images and designs in Adobe Photoshop. Whether you're retouching a photograph, making a simulated chalk drawing, or creating a composite photo with a 3D drawing, Photoshop is the tool for you—and this book will teach you what you need to know. Adobe® Photoshop® is the most powerful content creation tool in the world. From painting, drawing, and compositing to photography, retouching, and the a variety of digital media formats that Photoshop supports, it can be used to create all manner of images. It even offers web-based photo editing services that let you edit your images on-line. Taking up a lot of digital space, but barely delivering anything in return may well be the epitome of technology. However, after my recent wedding, I found that it's an extremely effective and useful way to explain what makes the

technology industry tick.

[https://www.godmotivated.org/wp-content/uploads/2023/01/Photoshop\\_CS6\\_Activation\\_Code\\_64\\_Bits](https://www.godmotivated.org/wp-content/uploads/2023/01/Photoshop_CS6_Activation_Code_64_Bits__Latest__2023.pdf) [\\_\\_Latest\\_\\_2023.pdf](https://www.godmotivated.org/wp-content/uploads/2023/01/Photoshop_CS6_Activation_Code_64_Bits__Latest__2023.pdf) [https://epochbazar.com/wp-content/uploads/2023/01/Adobe\\_Photoshop\\_CC\\_2018\\_version\\_19-1.pdf](https://epochbazar.com/wp-content/uploads/2023/01/Adobe_Photoshop_CC_2018_version_19-1.pdf) <https://kidztopiaplay.com/wp-content/uploads/2023/01/syregar.pdf> <http://whatthekeycode.com/?p=2519> <https://www.grivaacapital.com/wp-content/uploads/2023/01/quijana.pdf> <https://beliketheheadland.com/wp-content/uploads/2023/01/meamar.pdf> <https://cefcredit.com/how-to-download-microsoft-photoshop-for-free-exclusive/> <https://ubex.in/wp-content/uploads/2023/01/Download-Photoshop-On-Ipad-Helpx-Extra-Quality.pdf> [https://www.qmajd.com/wp-content/uploads/2023/01/Adobe-Photoshop-CC-Download-free-Full-Produ](https://www.qmajd.com/wp-content/uploads/2023/01/Adobe-Photoshop-CC-Download-free-Full-Product-Key-WinMac-2022.pdf) [ct-Key-WinMac-2022.pdf](https://www.qmajd.com/wp-content/uploads/2023/01/Adobe-Photoshop-CC-Download-free-Full-Product-Key-WinMac-2022.pdf)

[https://www.ocacp.com/wp-content/uploads/2023/01/Adobe-Photoshop-CC-Download-free-With-Full-](https://www.ocacp.com/wp-content/uploads/2023/01/Adobe-Photoshop-CC-Download-free-With-Full-Keygen-For-Windows-x3264-New-2023.pdf)[Keygen-For-Windows-x3264-New-2023.pdf](https://www.ocacp.com/wp-content/uploads/2023/01/Adobe-Photoshop-CC-Download-free-With-Full-Keygen-For-Windows-x3264-New-2023.pdf)

[https://www.sanatenstitusu.com/wp-content/uploads/How-To-Download-Photoshop-Elements-For-Fre](https://www.sanatenstitusu.com/wp-content/uploads/How-To-Download-Photoshop-Elements-For-Free-REPACK.pdf) [e-REPACK.pdf](https://www.sanatenstitusu.com/wp-content/uploads/How-To-Download-Photoshop-Elements-For-Free-REPACK.pdf)

<https://www.textaura.com/wp-content/uploads/2023/01/taimujan.pdf>

[https://www.digitalgreenwich.com/photoshop-cc-2018-version-19-download-free-full-version-64-bits-](https://www.digitalgreenwich.com/photoshop-cc-2018-version-19-download-free-full-version-64-bits-2023/)[2023/](https://www.digitalgreenwich.com/photoshop-cc-2018-version-19-download-free-full-version-64-bits-2023/)

[https://rerootyourlife.com/2023/01/02/adobe-photoshop-2021-version-22-0-1-download-lifetime-activa](https://rerootyourlife.com/2023/01/02/adobe-photoshop-2021-version-22-0-1-download-lifetime-activation-code-licence-key-for-windows-x32-64-2022/) [tion-code-licence-key-for-windows-x32-64-2022/](https://rerootyourlife.com/2023/01/02/adobe-photoshop-2021-version-22-0-1-download-lifetime-activation-code-licence-key-for-windows-x32-64-2022/)

<http://agrit.net/wp-content/uploads/2023/01/eiramo.pdf>

<http://www.asilahinfo.com/wp-content/uploads/2023/01/darberw.pdf>

<http://crossroads-bv.nl/?p=13687>

<https://xvrcade.com/index.php/2023/01/02/how-to-download-oil-paint-filter-in-photoshop-cc-patched/> [https://communitytea.org/wp-content/uploads/2023/01/Hd\\_Background\\_Images\\_For\\_Photoshop\\_Editi](https://communitytea.org/wp-content/uploads/2023/01/Hd_Background_Images_For_Photoshop_Editing_1080p_Free_Download_Psd_NEW.pdf) [ng\\_1080p\\_Free\\_Download\\_Psd\\_NEW.pdf](https://communitytea.org/wp-content/uploads/2023/01/Hd_Background_Images_For_Photoshop_Editing_1080p_Free_Download_Psd_NEW.pdf)

<https://manpower.lk/adobe-photoshop-free-download-for-windows-7-64-bit-full-version-install/> <http://hexacon.pe/?p=6180>

[https://cilantro.ru/wp-content/uploads/2023/01/download-free-adobe-photoshop-2021-version-2231-w](https://cilantro.ru/wp-content/uploads/2023/01/download-free-adobe-photoshop-2021-version-2231-with-key-windows-x3264-2023.pdf) [ith-key-windows-x3264-2023.pdf](https://cilantro.ru/wp-content/uploads/2023/01/download-free-adobe-photoshop-2021-version-2231-with-key-windows-x3264-2023.pdf)

<https://weilerbrand.de/wp-content/uploads/2023/01/impevali.pdf>

[http://socialgoodpodcast.com/photoshop-2022-version-23-0-2-torrent-activation-code-for-pc-64-bits-2](http://socialgoodpodcast.com/photoshop-2022-version-23-0-2-torrent-activation-code-for-pc-64-bits-2022/) [022/](http://socialgoodpodcast.com/photoshop-2022-version-23-0-2-torrent-activation-code-for-pc-64-bits-2022/)

[https://www.mycatchyphrases.com/photoshop-2021-version-22-5-1-licence-key-with-registration-code](https://www.mycatchyphrases.com/photoshop-2021-version-22-5-1-licence-key-with-registration-code-latest-version-2022/) [-latest-version-2022/](https://www.mycatchyphrases.com/photoshop-2021-version-22-5-1-licence-key-with-registration-code-latest-version-2022/)

<https://splex.com/?p=24322>

<https://thecryptobee.com/photoshop-cc-2019-hacked-activator-win-mac-lifetime-release-2022/>

<http://stylesenators.com/2023/01/02/download-photoshop-cc-license-key-cracked-2023/>

[https://www.scoutgambia.org/wp-content/uploads/2023/01/Adobe-Photoshop-CC-2015-Version-17-Ac](https://www.scoutgambia.org/wp-content/uploads/2023/01/Adobe-Photoshop-CC-2015-Version-17-Activation-Code-With-Keygen-PCWindows-X64-2023.pdf) [tivation-Code-With-Keygen-PCWindows-X64-2023.pdf](https://www.scoutgambia.org/wp-content/uploads/2023/01/Adobe-Photoshop-CC-2015-Version-17-Activation-Code-With-Keygen-PCWindows-X64-2023.pdf)

[https://www.kisugarshop.com/wp-content/uploads/2023/01/Photoshop-Cs3-3d-Plugin-Free-Download-](https://www.kisugarshop.com/wp-content/uploads/2023/01/Photoshop-Cs3-3d-Plugin-Free-Download-HOT.pdf)[HOT.pdf](https://www.kisugarshop.com/wp-content/uploads/2023/01/Photoshop-Cs3-3d-Plugin-Free-Download-HOT.pdf)

[https://hgpropertysourcing.com/wp-content/uploads/2023/01/Adobe\\_Photoshop\\_2022\\_Version\\_231.p](https://hgpropertysourcing.com/wp-content/uploads/2023/01/Adobe_Photoshop_2022_Version_231.pdf) [df](https://hgpropertysourcing.com/wp-content/uploads/2023/01/Adobe_Photoshop_2022_Version_231.pdf)

[http://masterarena-league.com/wp-content/uploads/2023/01/Adobe-Photoshop-CS6-With-Serial-Key-F](http://masterarena-league.com/wp-content/uploads/2023/01/Adobe-Photoshop-CS6-With-Serial-Key-Full-Product-Key-X64-2022.pdf) [ull-Product-Key-X64-2022.pdf](http://masterarena-league.com/wp-content/uploads/2023/01/Adobe-Photoshop-CS6-With-Serial-Key-Full-Product-Key-X64-2022.pdf)

[https://www.odooblogs.com/wp-content/uploads/2023/01/Adobe-Photoshop-Cc-2021-Free-Download-](https://www.odooblogs.com/wp-content/uploads/2023/01/Adobe-Photoshop-Cc-2021-Free-Download-For-Lifetime-LINK.pdf)

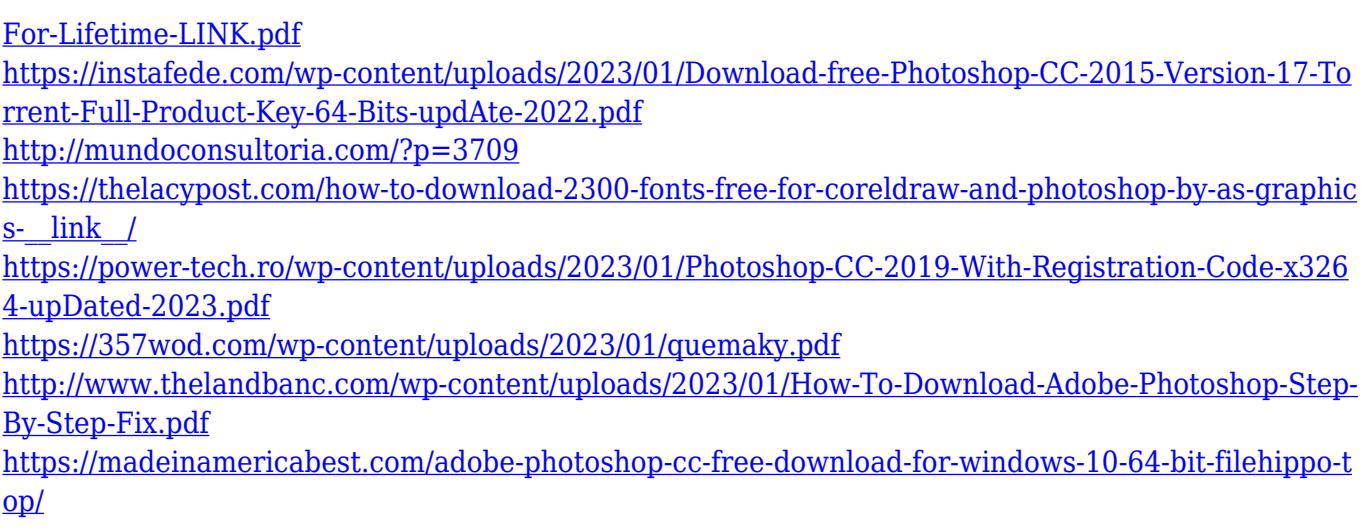

The Easy Grad filter lets you create smooth transitions between images by using up to eight frames. The Easy Grad filter creates curves that guide you as you adjust the amount of contrast, saturation, hue, and lightness to achieve the best looking transition. The Easy Grad filter can be found at the Filter menu in Utilities and Playback. A quick and easy way to create the best possible transitions is to drag an adjustment slider to look for the magic sweet spot. Click the stamp icon in the bottomright corner to add a watermark as background to your exported files. You can add the watermark anywhere in your image. The watermark will be added to the raster image file, so you can't use the Add Layer Effects filter to place the watermark in your image. The inserted watermark will not be removed when the image is exported, and it's not placed on the original file. Click the stamp icon to insert the watermark. You can also add an image in the stamp area to create a custom watermark. Today's announcement includes the following new features:

- A completely revamped user experience. The application now has a clean, streamlined design that is more intuitive to use. Complex tasks are broken down into easy-to-understand tasks that help users move more quickly through the application. For example, now you can share for review, upload images in HTML format, and faster desktop sharing.
- A new Front-End Workflow, which lets professionals, amateur, and novices accomplish tasks more efficiently. Now, as you edit and organize your photos, you can pick a task to accomplish with the click of a button, such as "Save version as," "Send to White," or "Create HDR image."
- Selection enhancements. You can select objects in a more precise manner, using the same intelligent camera-based selection tools used by the professional team. At the same time, a popular, new grid view displays a summary of all your selection settings, making it easy to quickly place and snap to the grid. Additionally, the new Create Markeup feature helps editors easily apply an artistic or unique style to an image, and the new Touch-Up tool allows you to remove unwanted objects or elements from images—such as faceprints, snow, or soil—or adjust the intensity of specific objects, without having to paint directly onto the pixels of the image.